الجمهورية الجزائرية الديمقراطية الشعبية

وزارة التعليم العالي والبحث العلمي

جامعة محمد الأمين دباغين سطيف 2

سنة أولى جذع مشترك علوم إنسانية

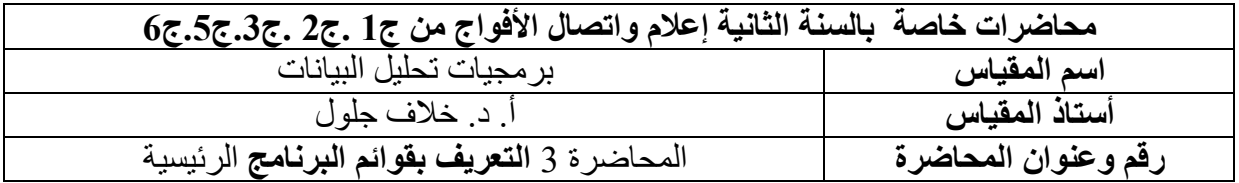

## **مقدمة:**

 تعتمد جميع البرامج التي تعمل تحت بيئة نظام التشغيل ويندوز على مجموعة من القوائم التي يمكن من خاللها القيام بجميع العمليات المطلوبة ويتميز برنامج SPSS بعشر قوائم رئيسية تعتبر مفاتيح التعامل مع البرنامج وانجاز االختبارات المختلفة التي يريدها الطالب من أجل فهم كيفية عمل البرنامج ومن ذلك قوائم خاصة بالملفات وحفظها واسترجاعها وطباعتها وقوائم خاصة بالتحليل وهو ما سنعرض له في هذا المحور

## **-1أهم قوائم برنامج spss :**

**-1-1 قائمة الملفMenu File** : إن الهدف من هذه القائمة هو التحكم بالملفات وليس لتحليل البيانات. ففي هذه القائمة يتم إنشاء ملف جديد أو فتح ملف موجود أو عرض معلومات عن ملف أو طباعة ملف وتصدير ملف، كما تعرض قائمة بآخر الملفات التي تم استخدامها.

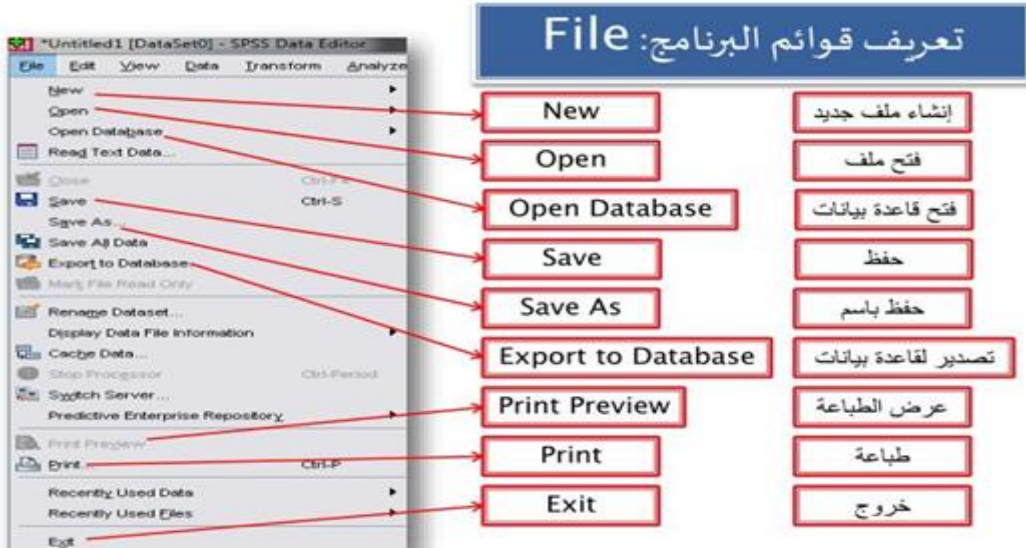

**-1-2 قائمة التحريرmenu Edit**

 تقوم القائمة بعمليات القص والنسخ واللصق وحذف صفوف أو أعمدة وإضافة متغيرات أو حاالت أو البحث. فهي تقوم بعمليات التعديل في البيانات وليس التحليل.

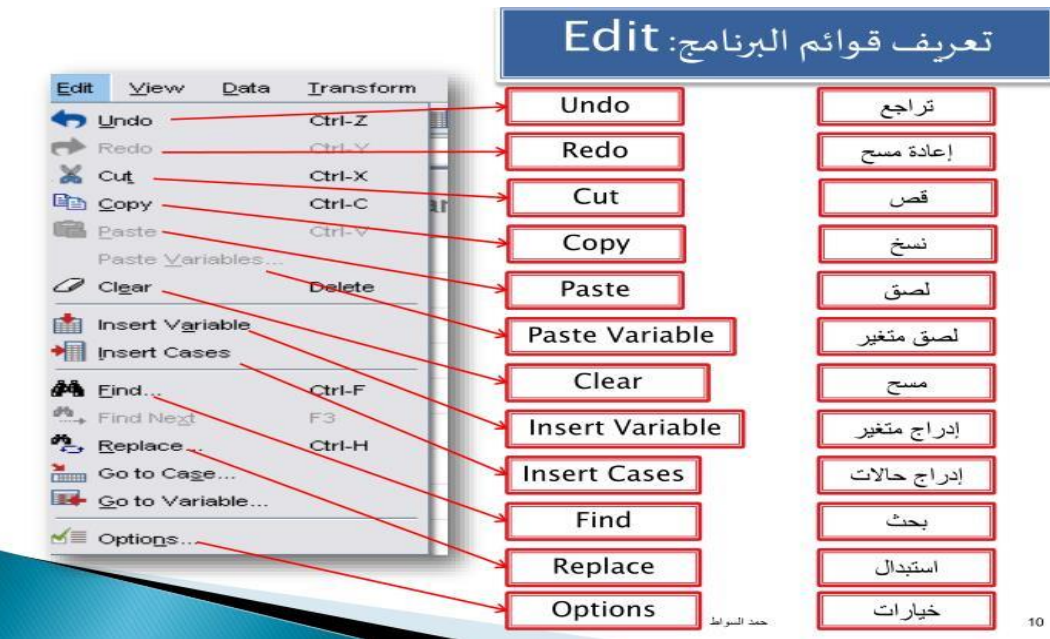

**قائمة التحليلMenu Analyze** : وهي اهم قائمة في البرنامج، بحيث انها توفر جميع أدوات التحليل االحصائي العادية والمتقدمة مثل االحصاء الوصفي، تحليل االنحدار بمختلف انواعه التحاليل االحصائية الخاصة بالمتغيرات الكمية والنوعية على حد سواء، استعراض الجداول المحورية و التقاطعية باإلضافة إلى بعض الاختبار ات الاحصائية الخاصة بالفر وض وغير ها.

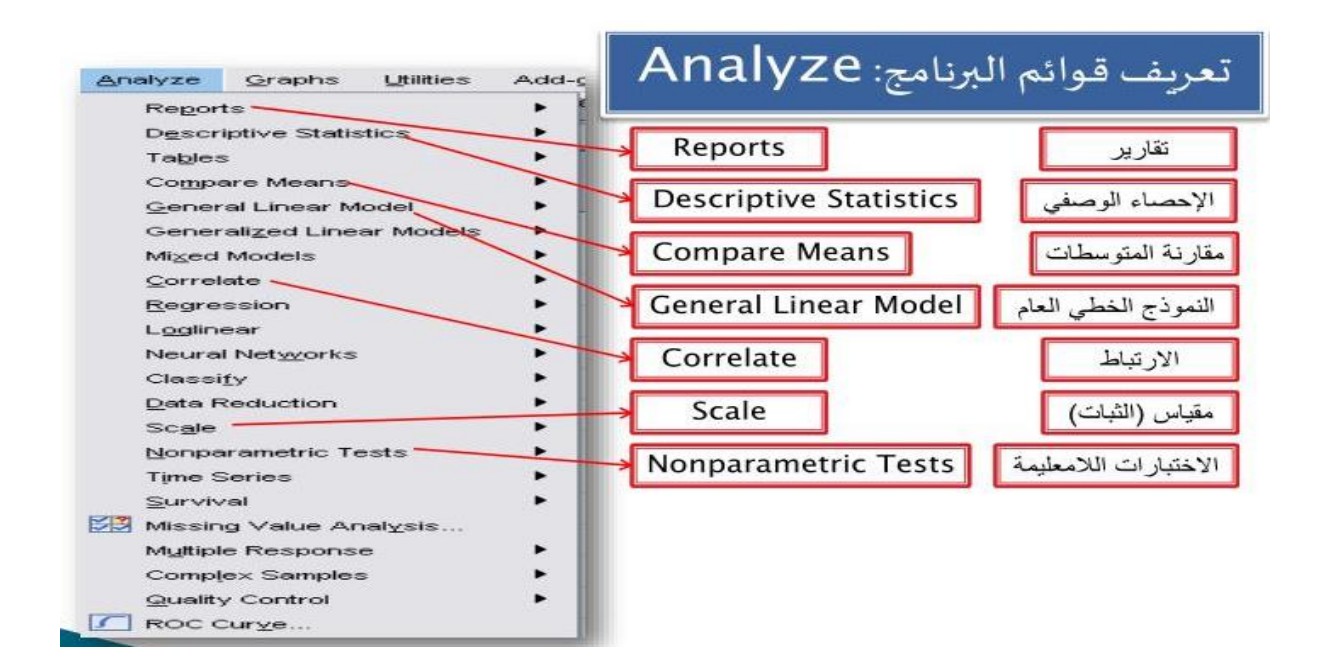

## **-1-3 قائمة الرسوماتMenu Graphs**

تتيح هذه القائمة امكانية عمل بعض المخططات البيانية بمختلف األشكال باستعمال البيانات المتوفرة..

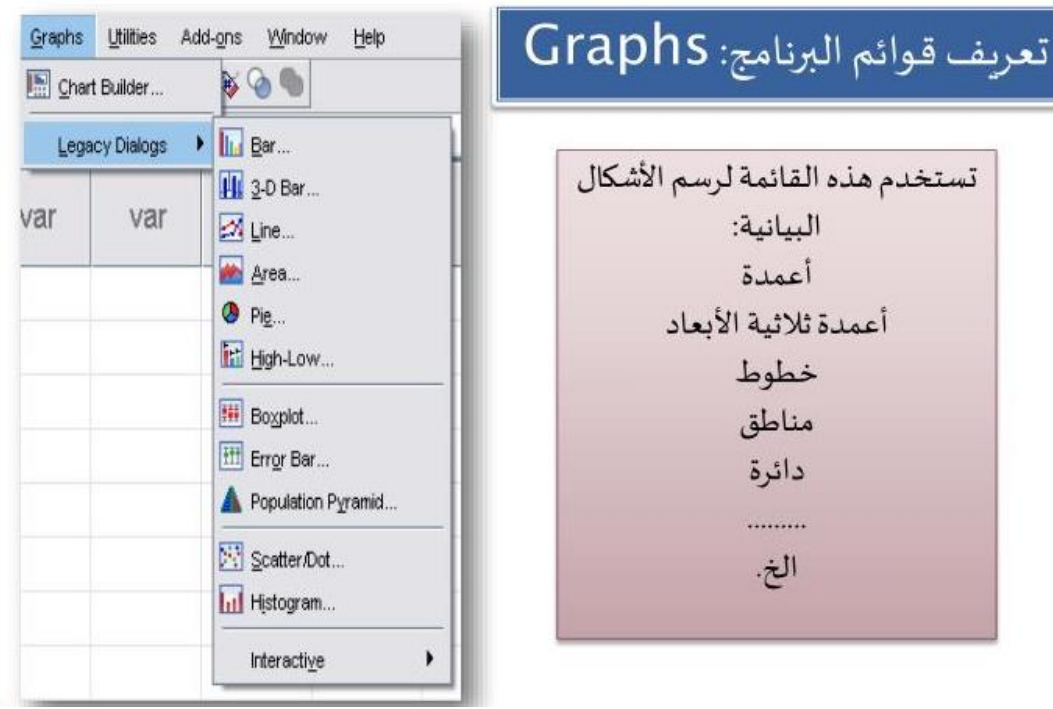

**-2 شريط األدوات )األيقونات المختصرة(:**

 تتوفر النافذة الرئيسية للبرنامج SPSS على شريط أدوات يحتوي على ايقونات Icons رسومية تمثل وظائف أو عمليات معينة، يمكن تعديلها باالستعانة بقائمة View تسهل استخدام البرنامج دون العودة إلى البحث عن بعض الاوامر من مُختلف القوائم ، ويظهر في الصورة التالية شريط الادوات الموجدة اسفل شريط القوائم الخاص ببرنامج SPSS كما يظهر في الصورة التالية:

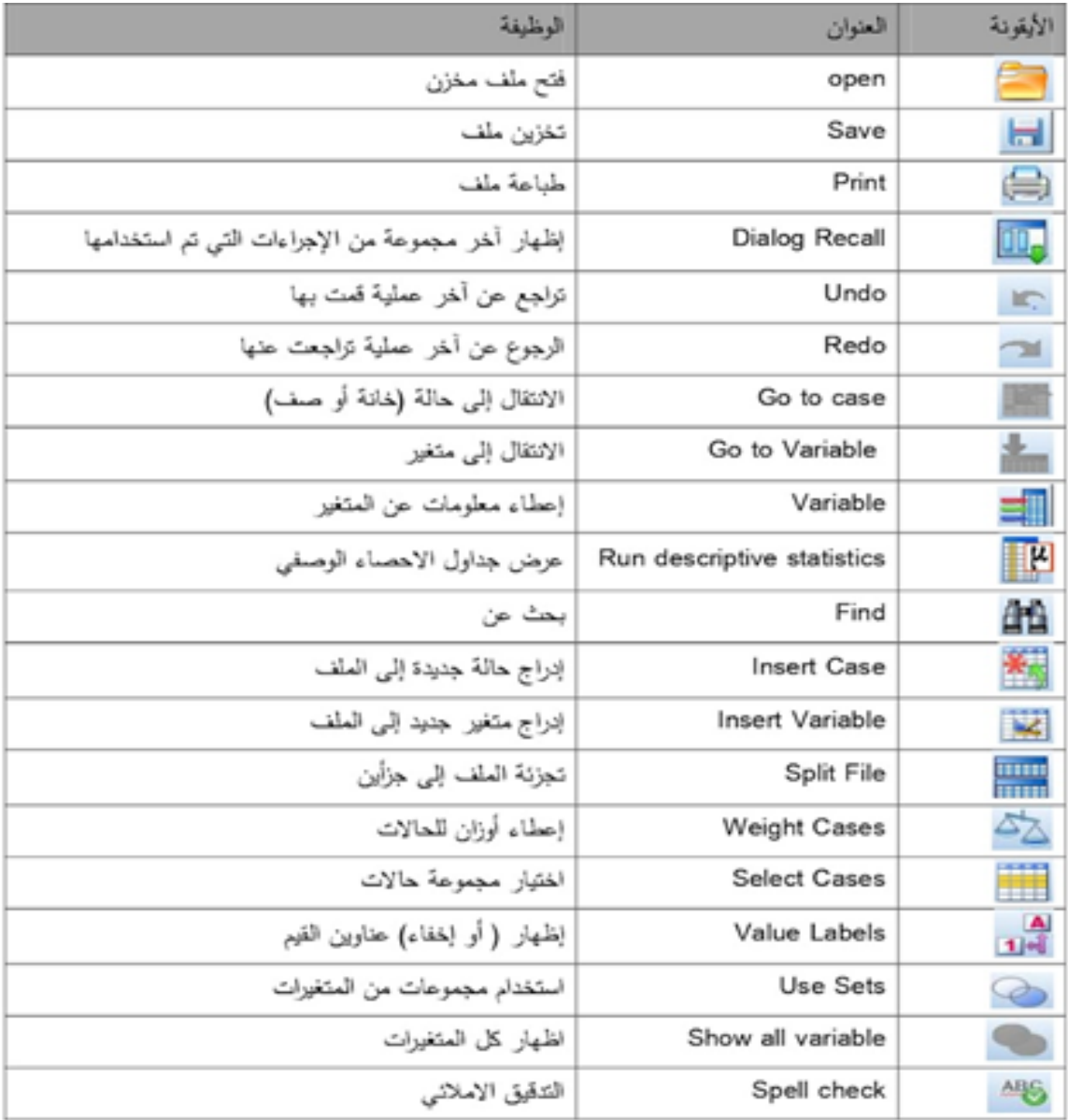

## **فائدة: العلم ال يعطيك خالص الحكمة حتى تعطيه خالص المحب**

**قائمة المراجع** 

-1 . سعيد بن علي بن عبدهللا الحضرمي ، الدليل العملي لمقرر إحصاء تربوي محوسب ppt ملف $(STAT615)$ 

-2 عبد هللا بن عمر النجار، استخدام حزمة البرامج االحصائية )spss )في تحليل البيانات، ط،1 مؤسسة شبكة البيانات داتا نات، الرياض، ،2003